# ISSN 1982-5935 revistatravessias@gmail.com

# **APLICAÇÃO DA TECNOLOGIA COMPUTACIONAL NO PROCESSO DE ENSINO E APRENDIZAGEM DA MATEMÁTICA ESCOLAR: ANÁLISE DE SUA CONTRIBUIÇÃO**

# **APPLICATION OF COMPUTER TECHNOLOGY IN TEACHING AND LEARNING PROCESS OF SCHOOL MATHEMATICS: AN ANALYSIS OF THEIR CONTRIBUTION**

**Daiely Aparecida de Jesus<sup>1</sup>**

**Graziella Ribeiro Soares Moura<sup>2</sup>**

**RESUMO:** O avanço da tecnologia impõe à escola questionamentos sobre métodos e ferramentas no processo de aprendizagem dos alunos, de forma que não seja mais possível ignorar essa realidade. Neste contexto, questiona-se: um aplicativo computacional direcionado aos conteúdos matemáticos pode maximizar a aprendizagem e motivar os alunos a aprender? Para buscar respostas este estudo teve como objetivo avaliar a influência que um aplicativo computacional exerce sobre a aprendizagem matemática em alunos do 4º ano do Ensino Fundamental. A metodologia teve como técnica a observação sistemática e um formulário de observação estruturado que foi utilizado durante a aplicação dos exercícios. O estudo consistiu da aplicação das atividades matemáticas primeiramente de forma convencional e, posteriormente, por meio do aplicativo computacional. Com os resultados verificou-se que o aplicativo computacional exerceu influência na motivação e interesse nos alunos participantes, como também que as dificuldades apresentadas nas duas etapas estavam relacionadas a resolução de problemas, tais como: cálculo, raciocínio, lógica e interpretação do enunciado. Após comparar-se a aplicação das duas etapas, concluiu-se que pelo aplicativo o desempenho dos alunos foi maior.

**PALAVRAS–CHAVE:** Educação Matemática. Aplicativo computacional. Ensino e aprendizagem.

**ABSTRACT**: The advance of technology requires the school questions about methods and tools in the process of learning, so that you can no longer ignore this reality. In this context, the question is, directed to: a software mathematical content can maximize learning and motivate students to learn? To seek answers this study aimed to evaluate the

 $\overline{a}$ 

<sup>1</sup>Licenciada em Pedagogia pelo Instituto de Ensino Superior de Bauru. E-mail: [daiely.pedagogia@yahoo.com.br](mailto:daiely.pedagogia@yahoo.com.br)

<sup>2</sup> Pedagoga. Mestrado em Educação para a Ciência (Unesp/Bauru). Doutorado em educação Especial (UFScar). Docente de ensino superior. E-mail: [ribeiro.gra@hotmail.com](mailto:ribeiro.gra@hotmail.com)

# ISSN 1982-5935<br>revistatravessias@gmail.com

influence that a software has on the learning of mathematics in students of 4th year of elementary school. The methodology was as a technique for systematic observation and a structured observation form that was used during the application of the exercises. The study consisted of application of mathematical activities in a conventional way first and then through the computer application. The results showed that the computer application have an influence on student motivation and interest in participating, but also that the difficulties presented in the two stages were related to problem solving, such as calculation, reasoning, logic and interpretation of the utterance. After comparing the application of two steps, it was concluded that the application for student performance was higher.

**KEYWORDS**: Mathematics Education. Computer application. Teaching and learning.

## **INTRODUÇÃO**

Antigamente a forma de leitura das pessoas dava-se por meio de livros impressos, bem como jornais e revistas. O homem registrava todas as suas anotações em dezenas de papéis que ficavam armazenados em gavetas e armários. As indústrias emitiam suas notas fiscais manualmente e controlavam o débito de seus clientes por fichas. As crianças brincavam no quintal e assistiam a desenhos na televisão.

Atualmente, esse cenário vem se modificando cada vez mais, pois livros, jornais, revistas ou qualquer outro tipo de documento são facilmente acessados por meio da internet de forma mais versátil e rápida. As empresas possuem *softwares* que auxiliam em todo seu funcionamento, desde a entrada da mercadoria, até sua revenda ao consumidor e administração das despesas internas, dispensando inúmeras pilhas de papéis. As crianças, por sua vez, brincam e jogam pela internet e muitas vezes não saem mais para brincar no quintal de suas casas.

A era digital em que a sociedade contemporânea está inserida, faz das gerações que nela crescem pessoas imersas no mundo virtual. Muitas crianças, hoje, vivem num cotidiano altamente informatizado e aquelas que não convivem diretamente com aparelhos digitais os percebem no dia a dia da sociedade atual. Nesse contexto, umas das inovações no sistema de ensino moderno deve ser a introdução de artefatos tecnológicos, como por exemplo, o computador, o uso da internet, das redes sociais, entre outros, utilizando-os de forma adequada e reflexiva.

#### TRAVESSIAS ED XIII

# ISSN 1982-5935 revistatravessias@gmail.com

No processo de ensino e aprendizagem dos conteúdos escolares, em geral e da matemática, em especial, dada a sua necessidade e a relevância desse conhecimento no cotidiano, poderia ser adotada a prática de utilização de um material informatizado nas escolas que pudesse inovar e contextualizar a aprendizagem, com o intuito de minimizar as dificuldades, melhorar a aprendizagem dos alunos e motivá-los a aprender.

Esse aspecto contribui para que o conhecimento aprendido pelos alunos seja o mais próximo da realidade. Analisando as considerações de Santaló (2001) por estar o mundo em que vivemos em constante mudança a escola precisa se prevenir e acompanhar esse ritmo, adaptando ensino e metodologia, para que não haja um distanciamento entre a escola e a realidade causando desmotivação.

No dia-a-dia a todo instante contamos com a matemática. Precisamos dela para calcular o tempo, dar o troco das compras e até mesmo para os empreendimentos mais sofisticados, como por exemplo, prever a meteorologia. Sendo a matemática um conhecimento importante, a escola como responsável pela propagação deste conhecimento deve ter um ensino adequado, mas os resultados dos exames nessa disciplina escolar vêm demonstrando, por meio de dados estatísticos, a insuficiência do aprendizado dos alunos. Uma avaliação realizada a cada três anos é o *Programme for Internacional Student Assessment* (PISA), que avalia o desempenho de estudantes na faixa etária de quinze anos em diversos países. No ano de 2009 em leitura, o Brasil alcançou 412 pontos, em ciências naturais foram 405 pontos e em matemática alcançou 386 pontos. Percebe-se em matemática a menor quantidade de pontos atingidos. Em um *ranking* geral de 65 países o Brasil foi classificado na 53ª posição em leitura e ciências naturais e em 57ª posição em matemática, ficando abaixo da média estipulada pela *Organisation for Economic Co-operation and Development* (OECD) em todos os requisitos. Em matemática, a média estipulada pela OECD é de 496 pontos, o Brasil alcançou 386, ao passo que a China, primeiro colocado no *ranking,* alcançou 600 pontos em matemática, é aproximadamente o dobro do que atingiu o Brasil. (OECD, 2010).

Os resultados do Sistema de Avaliação do Rendimento Escolar de São Paulo (SARESP) no ano de 2010 também revelaram dados insatisfatórios sobre o ensino da matemática, 29% dos alunos que realizaram o exame, matriculados no 5º ano do Ensino

#### TRAVESSIAS **XTTT**  $ED$

# ISSN 1982-5935 revistatravessias@gmail.com

Fundamental e 57,7% dos alunos matriculados no 3º ano do Ensino Médio apresentaram médias insuficientes. Ressaltando que o Ensino Médio é a última etapa da educação básica percebe-se que mais da metade dos alunos possui grande defasagem em matemática.

Semelhante ao SARESP, o Sistema de Avaliação da Educação Básica (SAEB) ocorre

em âmbito nacional e visa verificar o nível e a qualidade do aprendizado na educação básica por meio da Prova Brasil. Essa avaliação também demonstrou que os níveis de qualidade na educação matemática caíram muito entre 1995 e 2005, contudo houve uma parcela mínima de melhora na edição de 2009 na qual a mudança mais significativa ocorreu no 1º ciclo do Ensino Fundamental (4º ano) que saltou de 182,4 pontos em 2005 para 204,3 em 2009. Contudo, fazendo um balanço geral de acordo com essas avaliações de 1995 a 2009 percebe-se que os níveis de pontuação do 2º ciclo do Ensino Fundamental (9º ano) e do Ensino Médio demonstraram um declive acentuado na aprendizagem matemática. Em 1995, os pontos alcançados pelos anos finais do Ensino Fundamental foram de 253 pontos ao passo que em 2009 atingiram 248,7 pontos. Percebe-se que há uma diferença de 4,3 pontos com relação a 1995, ou seja, houve queda no nível dos alunos. O mesmo fato ocorreu com o Ensino Médio que em 1995 marcou 282 pontos e em 2009 registrou apenas 274,7 pontos havendo uma queda 7,3 pontos. (INSTITUTO NACIONAL DE PESQUISAS EDUCACIONAIS, INEP, 2007, 2011).

Com esses dados é perceptível o baixo nível de aprendizado em matemática nas escolas do país. Analisando esses dados fica clara a necessidade de mudanças na escola e na aprendizagem da matemática, contudo, para que ocorram essas modificações é preciso primeiramente conhecer novos recursos que contribuam para o seu aperfeiçoamento.

#### **Novas perspectivas ao processo de ensino e aprendizagem**

Buscando a interação da matemática sistematizada com a matemática funcional, poderiam ser utilizadas ferramentas diversificadas que enriquecessem o aprendizado do aluno, por meio de um ensino que não se mantivesse restrito a forma convencional utilizando-se lousas, livros e giz. Segundo o Parâmetro Curricular Nacional (PCN), vários

#### **ISSN 1982 5935 (Versão eletrônica)**

# ISSN 1982-5935 revistatravessias@gmail.com

outros recursos didáticos têm um papel essencial no ensino, e o uso de computadores está entre eles; contudo ressalta que o uso desses equipamentos, precisa ser direcionado a situações que trabalhem a reflexão, a análise, que são o alicerce da matemática. (BRASIL, 2001).

Analisando as recomendações do PCN vários recursos desempenham um papel relevante no processo de ensino, destacando entre eles o computador. Isso sugere uma nova perspectiva ao processo de ensino e aprendizagem.

De acordo com as considerações de Marques e Caetano (2002), esse recurso pode auxiliar o professor em sua missão de ensinar, além de adicionar a esse processo uma forma mais criativa e inovadora. No ponto de vista do aluno, pode provocar motivação para e abrir novas descobertas, visto que esses alunos encontram-se em uma sociedade diferente da época de seus pais. "É o fascínio com a novidade que apresenta vários desafios, tornando o computador uma ferramenta muito útil no processo de ensino-aprendizagem". (MARQUES; CAETANO, 2002, p. 132).

Nesse contexto, a escola precisa conhecer o uso da tecnologia em meio a educação, objetivando um ensino qualificado, contextualizado, pois as profundas transformações tecnológicas não poderão mais ser ignoradas pelas unidades escolares. Segundo os autores (2002) o uso do computador precisa se tornar um diferencial e demonstrar o indício de uma escola de qualidade, pois a informática proporciona flexibilidade e união de práticas e teorias, os alunos podem elaborar diferentes opções, resultados e podem realizar pesquisas e estudos. Os autores argumentam que o uso da informática contribui para aprendizagem e para o progresso pedagógico da escola.

Seguindo a mesma linha de pensamento, Tornaghi (2010, p. 24) enfatiza: "a tecnologia seria uma espécie de ferramenta que nos permitiria dar aulas com maior eficiência". Assim sendo, percebe-se uma nova perspectiva ao processo de ensino e aprendizagem, por isso torna-se relevante conhecer o uso da tecnologia na educação e analisar se há preocupação, por parte dos poderes públicos, em elaborar projetos que visem implementar essa tecnologia.

#### **O avanço tecnológico em meio à sociedade e a educação**

# ISSN 1982-5935<br>revistatravessias@gmail.com

O avanço tecnológico na sociedade é aparente; pode-se verificar como os bancos estão adaptados no atendimento computadorizado, na qual a fila deu lugar à senha, muitos ônibus públicos não possuem mais cobradores de passagem, é utilizado um computador para reconhecer o cartão de pagamento dos passageiros, o envio de cartas pessoais é substituído muitas vezes pelo e-mail. Esses são alguns exemplos que revelam o progresso da sociedade por meio da tecnologia. "Para a racionalidade instrumental ou técnica, o desenvolvimento e a utilização da tecnologia são o fator determinante do progresso e da evolução da humanidade". (LIGUORI, 1997, p. 80).

Os recursos tecnológicos são muito mais presentes no cotidiano das crianças de hoje, se comparados há alguns anos atrás, seja pela forte demanda que facilitou a vida do ser humano, ou pelos meios atrativos de fornecer diversão e conhecimento. Miranda e Laudares (2007, p. 73) destacam que "é impossível recusar o conhecimento tecnológico trazido pelos estudantes que convivem com a técnica no meio social".

Neste aspecto, uma escola que busca interligar-se com a realidade e o momento histórico em que se encontra, precisa pensar na melhor maneira de utilizar esses recursos, elaborando projetos e auxiliando o docente em seu plano de aula, pois se recursos tecnológicos como, por exemplo, o computador, são conhecidos e atrativos aos alunos e se utilizados adequadamente, podem enriquecer a prática de ensino do professor e favorecer o processo de aprendizagem do aluno.

Liguori (1997) há mais de uma década já dizia que algumas reformas no âmbito educacional colocam as novas tecnologias como fatores determinantes na qualidade do ensino e da aprendizagem. Isso é claro, ressaltando-se que há mais de uma década, pois no momento em que se encontra a sociedade ainda mais avanços ocorreram bem como o conhecimento de escolas e docentes a respeito das mudanças tecnológicas, por isso o assunto a seguir abordará as contribuições atuais do avanço tecnológico para o setor educacional.

#### **O computador como ferramenta de aprendizagem**

# ISSN 1982-5935 revistatravessias@gmail.com

A tecnologia mais próxima do cotidiano dos alunos encontra-se na presença dos computadores nas escolas, dessa forma tem-se a necessidade da utilização dessa ferramenta no processo de aprendizagem dos alunos; contudo o computador pode exercer uma função diferenciada de apenas introduzir os alunos no mundo informatizado na qual a utilização de planilhas e softwares de texto é um dos requisitos básicos.

Buscando analisar o computador como ferramenta de aprendizagem, verificou-se na literatura dissertações e teses baseadas nessa perspectiva, na qual pode-se ressaltar a pesquisa de Miskulin (1999), que realizou um estudo de caso com dois alunos que cursavam a 8ª série, objetivando a aplicação do conceito matemático da geometria por meio da utilização de um software computacional denominado Logo Bidimensional e Tridimensional, na qual os sujeitos pesquisados foram submetidos ao aprimoramento do raciocínio e da lógica por meio da resolução de problemas.

A autora concluiu que ambientes informatizados são úteis e necessários, pois possuem recursos que aprimoram o entendimento e a compreensão de conceitos geométricos e proporcionam a visualização espacial constante dos objetos, desenvolvendo a cada passo, raciocínios mais elaborados. Além disso, adicionam mais conhecimentos aos pesquisados, visto que foram submetidos a criação de estratégias, a adequação e a modificação das mesmas.

Na mesma pesquisa, Miskulin (1999) destaca o papel do professor como um mediador que propõe situações conflitantes e que auxilia o aluno a sair do ponto inicial e buscar resolução para os problemas propostos. A pesquisa parece demonstrar que, de fato, o computador auxilia o aluno a compreender de forma mais ampla os conceitos matemáticos propostos pela pesquisadora, além disso, do ponto de vista do professor pode-se verificar que a máquina jamais teria sua presença marcada pela substituição, mas sim, como ferramenta de aprendizagem.

Seguindo essa linha de pensamento Reis (2008) realizou uma pesquisa baseada no software freeware PotWeigly, na qual foram participantes 96 alunos de diversas faixas etárias e de várias séries da escola Marechal Rondon na cidade de Ji-Parana/RO. Ao perguntar aos alunos se o software PotWeigly os ajudou a entender melhor as funções matemáticas, dando como parâmetros um valor de 0 a 10, apenas 5% atribuíram valores de

# ISSN 1982-5935 revistatravessias@gmail.com

0 a 4, ao passo que 50% atribuíram valor 10 quanto a melhora do seu entendimento sobre conceitos matemáticos. Em outra pergunta o autor questionou os alunos sobre qual atividade eles mais realizavam no computador, a resposta foi alarmante, pois 68% dos alunos deram como resposta as salas de bate-papo. O autor concluiu que o software favorece a elaboração do conhecimento do aluno, mas que o uso desse equipamento como recurso educacional é muito pequeno e que a mudança de laboratório de informática para algo mais amplo como uma sala de aula informatizada é uma questão de planejamento pedagógico.

A pesquisa aponta para o interesse que os alunos possuem em utilizar o computador em aulas de matemática, as notas atribuídas em relação ao seu próprio aprendizado demonstram que o recurso enriquecesse a aula e de fato contribuiu positivamente para o ambiente de aprendizagem, também demonstra a forma errônea em que o computador está sendo utilizado ao constatar que 68% dos estudantes o utilizam para se comunicar em salas de bate-papo, perdendo sua real potencialidade.

No mesmo contexto, Soares (2009) realizou uma pesquisa demonstrando uma proposta para a aprendizagem significativa da geometria utilizando o ambiente computacional. Os participantes eram alunos do 3º ano do Ensino Médio, constituindo uma sala de escola pública e uma de escola privada do município de Campina Grande. No total foram 50 alunos participantes e para a realização da pesquisa o autor utilizou um software computacional denominado Geometria: Polígonos e Retas, o que nas palavras do autor é um objeto de aprendizagem.

O trabalho consistiu de um exame de pré-teste totalizando 13 questões referentes a conceitos geométricos. Os dados obtidos demonstraram que a nota mínima dos alunos pesquisados foi de 0,76 ao passo que a nota máxima foi de 6,15, após a aplicação do pósteste. Com a intervenção do objeto de aprendizagem os dados se modificaram passando a ser a nota mínina de 1,53 e a nota máxima de 8,46. Com isso o autor concluiu que houve um crescimento no nível de aprendizagem e que isso se deve ao fato do software ter proporcionado a construção de segmentos, verificação de projeções, e outros conceitos geométricos que dificilmente seriam trabalhados dessa forma em sala de aula, o autor relata

# ISSN 1982-5935 revistatravessias@gmail.com

a grande motivação e interesse que o uso do laboratório de informática provocou nos alunos, fato que também auxilia o processo de aprendizagem.

Novamente a pesquisa parece demonstrar que o computador auxilia a aprendizagem dos alunos, ao dotar-se de técnicas visuais e concretas que permitiram o contato real com o objeto de estudo, de fato a sala de aula ao contar com equipamentos como, por exemplo, a lousa ou quadro-branco, não permite um contato amplo entre aluno e conteúdo.

Apesar das condições de aprendizagem que podem nascer utilizando o computador, como relatados no decorrer deste trabalho, sabe-se que as escolas muitas vezes não dispõem de equipamentos básicos como lousas, giz e carteiras em bom estado de uso. Partindo desse ponto de vista, pensa-se que o computador se tornaria inviável. Contudo, analisando as considerações de Valente (1995) pensar apenas nos aspectos físicos não melhorará o nível de aprendizagem dos alunos; a mudança deve envolver todo o sistema educacional e isso inclui o fato de que a escola precisa oferecer todos os recursos presentes na sociedade, "caso contrário, a escola continuará obsoleta: a criança vive em um mundo que se prepara para o século 21 e frequenta uma escola do século 18 [...]". (VALENTE, 1995, p. 03).

Nessa perspectiva tem-se o seguinte questionamento: um aplicativo computacional direcionado aos conteúdos matemáticos pode maximizar a aprendizagem dos alunos e motivá-los para aprender?

Como hipótese, dada a intensa incorporação da informática no meio social, acredita-se que a utilização de aplicativos informatizados pode ser um valioso recurso para melhorar o aprendizado da matemática e a motivação dos alunos em sala de aula.

Considerando a importância da informática no processo educativo, traçou-se para este estudo os seguintes objetivos: a) avaliar a influência que um aplicativo computacional exerce sobre a aprendizagem da matemática em alunos do 4º ano do ensino fundamental; b) verificar a adequação dos exercícios utilizados para a faixa etária (entre 9 e 10 anos); c) identificar quais foram as dificuldades apresentadas pelos estudantes; d) comparar o desempenho dos alunos nos exercícios realizados de forma convencional (papel e lápis) e

# ISSN 1982-5935<br>revistatravessias@gmail.com

pelo aplicativo computacional observando se houve motivação durante a realização de ambas as atividades.

## **MATERIAIS E MÉTODO**

O estudo ocorreu em duas escolas públicas do município de São Manuel/SP, em salas de aula e no laboratório de informática no período de aula dos alunos participantes.

A escola A está localizada em um bairro ao leste da cidade de São Manuel e abrange as etapas educacionais de Educação Infantil até o 5.º ano do Ensino Fundamental. Sua estrutura física não é muito ampla, contudo satisfaz a clientela de alunos. Os participantes dessa instituição totalizaram 50 alunos matriculados no 4.º ano do Ensino Fundamental, sendo uma sala no período da manhã e a outra no período da tarde.

A escola B abrange as etapas de escolaridade do 1º ao 5º ano do Ensino Fundamental, possui ampla estrutura e se encontra instalada ao centro de São Manuel/SP, por isso atende alunos de diversos bairros. Participaram dessa instituição 21 alunos matriculados no 4º ano do Ensino Fundamental no período da tarde.

O presente estudo teve como técnica de pesquisa a observação sistemática e como instrumento utilizado um formulário de observação estruturado e aconteceu entre os meses de junho a agosto de 2011. Foram aplicados cinco exercícios de matemática utilizando duas etapas: primeiramente a forma convencional, em que os alunos respondiam aos exercícios em folhas de papel e, posteriormente, utilizando um aplicativo computacional em 71 alunos do 4º ano do Ensino Fundamental de duas escolas municipais de São Manuel/SP. No entanto, foi constatado que 5 alunos participantes possuíam dificuldades acentuadas de aprendizagem não sendo possível analisar os seus resultados nesse estudo, por isso foram relatados os resultados de 66 alunos participantes.

As cinco atividades de matemática foram criadas pela pedagoga e professora Dr.ª Graziella Ribeiro Soares Moura, a ideia original do aplicativo computacional, foi desenvolvido pela bacharel em Ciências da Computação e professora Roberta Padoan e

# ISSN 1982-5935 revistatravessias@gmail.com

pelo estudante de Tecnologia em Redes de Computadores Eolimar Victoria da Silva e a parte gráfica foi produção da arquiteta Talita Ribeiro Soares Moura.

Para se obter dados precisos, a pesquisa foi realizada em pequenos grupos de 5 a 7 alunos, após o término desse grupo, outros alunos eram chamados e assim sucessivamente até que todos os alunos tivessem realizado os exercícios.

Após três dias contados da realização da etapa de forma convencional, novamente foram aplicados na mesma amostra de participantes, os cinco exercícios de matemática, contudo o método utilizado foi um aplicativo computacional. Optou-se pelo mesmo universo de pesquisa e os mesmos exercícios, objetivando comparar o desempenho dos alunos durante a realização dos exercícios de forma convencional e por meio do aplicativo computacional. Os computadores utilizados ficavam localizados no laboratório de informática das respectivas escolas A e B.

### **ANÁLISE E DISCUSSÃO DOS RESULTADOS**

Apresenta-se a seguir os exercícios aplicados aos alunos das escolas pesquisadas tanto de forma convencional quanto pelo aplicativo computacional:

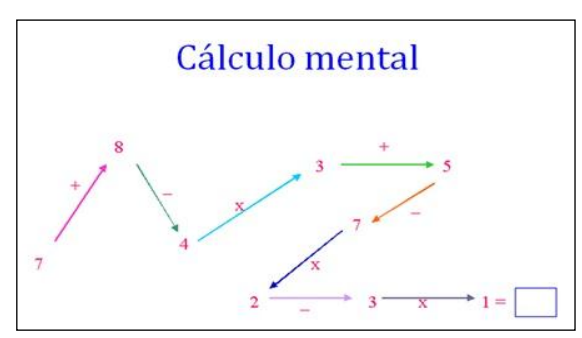

Figura 01 – Cálculo mental Figura 02 – Escrevendo numerais

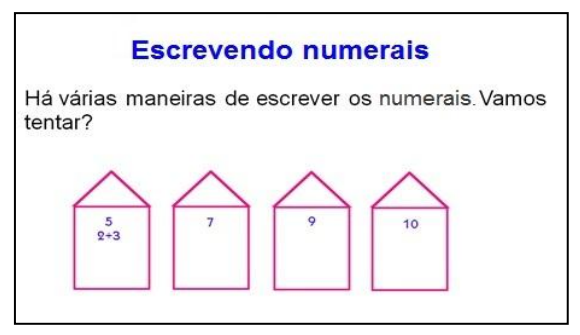

Fonte: Produtores do aplicativo e autoras Fonte: Produtores do aplicativo e autoras

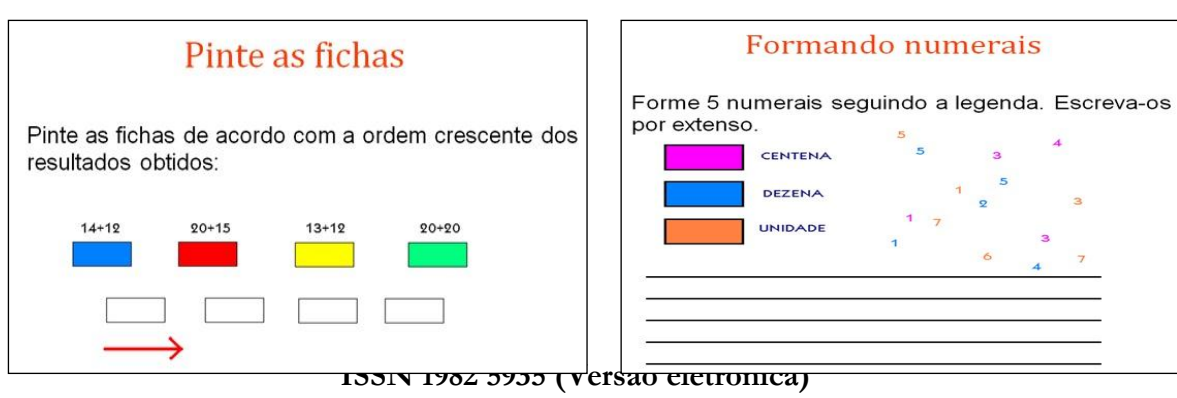

#### TRAVESSIAS **XTTT**  $E.D$

# ISSN 1982-5935 revistatravessias@gmail.com

Figura 03 – Pinte as fichas Figura 04 – Formando numerais Fonte: Produtores do aplicativo e autoras Fonte: Produtores do aplicativo e autoras

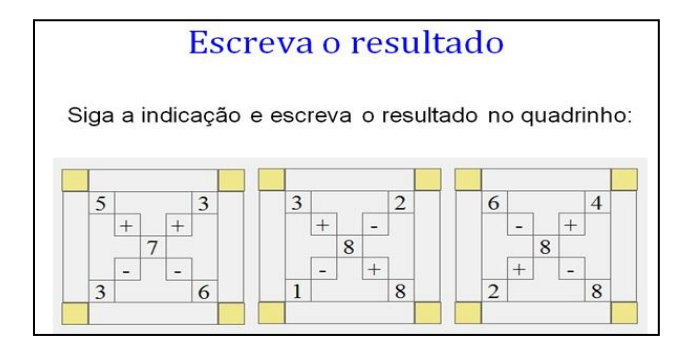

 Figura 05 – Escreva o resultado Fonte: Produtores do aplicativo e autoras

#### **Análise dos exercícios de forma convencional (com papel e lápis)**

O exercício demonstrado na figura 01, *Cálculo mental* teve como objetivo aplicar as três operações matemáticas (adição, subtração e multiplicação) solicitando do aluno o conhecimento dos respectivos conceitos matemáticos e favorecendo o desenvolvimento do raciocínio, pois o aluno precisava compreender que o resultado de cada operação deveria ser utilizado no cálculo seguinte, alcançando dessa forma o resultado correto. Primeiramente estipulou-se um tempo máximo de 10 minutos para que os alunos tentassem solucionar os problemas sozinhos. Depois de transcorrido o tempo estipulado, houve a intervenção da pesquisadora que explicou todos os exercícios. Os participantes não tiveram tempo limite para o término.

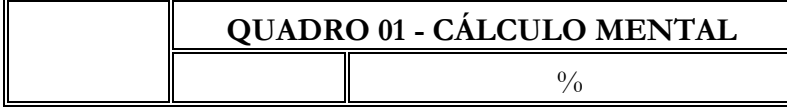

# ISSN 1982-5935 revistatravessias@gmail.com

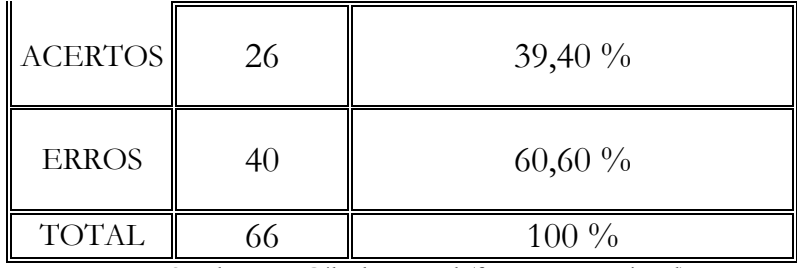

 Quadro 01 – Cálculo Mental (forma convencional) Fonte: Daiely de Jesus

Analisando o quadro 01 verifica-se que 60,60% dos participantes erraram o exercício de cálculo mental, ao passo que apenas 39,40% acertaram, demonstrando que não atingiram os objetivos estipulados para essa atividade.

Verificou-se que o exercício foi adequado a faixa etária dos participantes (entre 9 e 10 anos), pois observou-se que eles conheciam as operações matemáticas (adição, subtração e multiplicação).

As dificuldades apresentadas nesse exercício foram problemas de cálculo. Os alunos erravam cálculos simples em alguma das operações no decorrer do exercício e, por isso, acabaram errando o resultado final. Alguns alunos mesmo após a explicação da pesquisadora demonstraram não entender que o resultado de uma operação deveria ser utilizado no cálculo seguinte.

Verificam-se em Guimarães e Freitas (2010) as contribuições de se praticar atividades que utilizem como técnica o cálculo mental, isso porque esses exercícios exigem conhecimentos e domínios das propriedades matemáticas, corroborando para que o aluno abandone suas técnicas cristalizadas na escola e adquira novas técnicas, assim sendo exercícios regulares de cálculo mental propiciam ampliação e criação de novas formas de realizar o cálculo. Pode-se inferir, com base nesses resultados, que os alunos participantes carecem de práticas que utilizem o cálculo mental, tendo em vista a enorme porcentagem de erros.

Os resultados negativos demonstram que os alunos que erraram o exercício (60,60%) possuem dificuldades na resolução de problemas. Bonanno (2007) também verificou em seu estudo que a capacidade de resolução de situações-problemas foi pouco satisfatória. Observando-se os últimos resultados insuficientes do PISA, SARESP,

**ISSN 1982 5935 (Versão eletrônica)**

#### TRAVESSIAS XIII  $ED$

# ISSN 1982-5935 revistatravessias@gmail.com

SAEB/Prova Brasil e ENEM e os dados obtidos nesse exercício relativos ao conhecimento matemático, pode-se suspeitar que dificilmente os resultados dessas avaliações irão mudar.

Para alcançar a resposta correta do exercício demonstrado na figura 02, *Escrevendo Numerais*, o aluno deveria compreender a ligação entre diversas operações matemáticas, percebendo que um mesmo resultado pode ser comum e possuir inúmeras possibilidades de cálculos. O procedimento realizado foi igual ao demonstrado na figura 01.

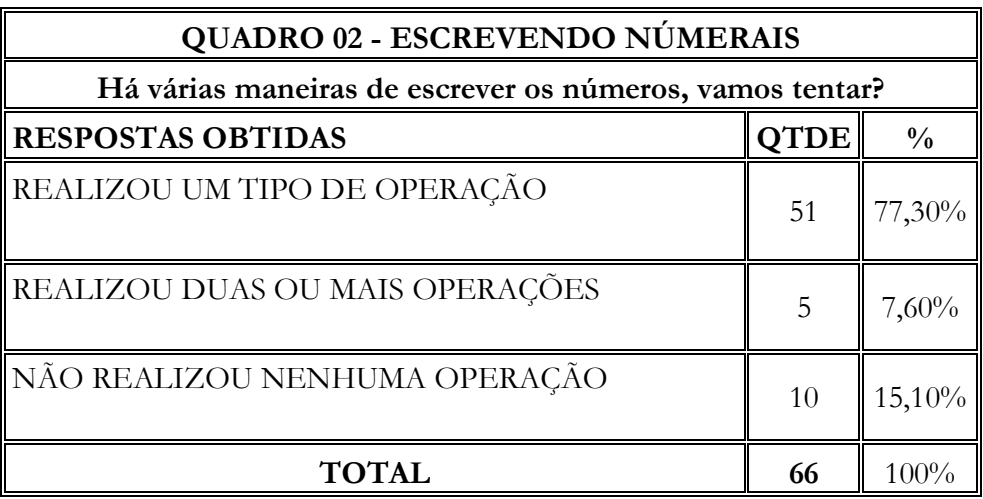

 Quadro 02 – Escrevendo numerais (forma convencional) Fonte: Daiely de Jesus

O exercício demonstrou-se adequado à faixa etária dos alunos, pois eles conheciam as operações solicitadas. Nessa atividade poderiam ser utilizadas as quatro operações matemáticas (adição, subtração, multiplicação e divisão).

Analisando-se os resultados percebe-se que uma das dificuldades apresentadas foi a interligação das operações matemáticas, pois 77,30% responderam ao exercício utilizando apenas uma operação. A pesquisadora observou que a adição foi a mais utilizada. Os alunos que responderam a duas ou mais operações foram 7,60%. Observou-se nesse resultado que as operações de subtração e multiplicação foram as mais aplicadas.

Analisando que 15,10% não realizaram nenhuma operação, percebe-se que a dificuldade apresentada pode estar relacionada à interpretação do enunciado. Esse resultado vem ao encontro das considerações de Taxa (1996) quando, em seu estudo, a autora indica que muitos dos participantes apresentaram dificuldades de leitura e escrita,

#### TRAVESSIAS XTTT  $ED$

# ISSN 1982-5935 revistatravessias@gmail.com

por isso considera que solucionar um problema implica compreender o enunciado e estabelecer relações com a matemática. Seguindo a mesma linha de pensamento Moura (2007) destaca que ao ler o enunciado o aluno precisa entender a informação transmitida verbalmente, relacionando o material lido com as informações matemáticas existentes no texto, refletindo e criando estratégias para obter a melhor forma de alcançar o resultado e, por essa razão, o ensino e a aprendizagem devem estar focados na compreensão e não na mecanização.

Além de solicitar a resolução das operações matemáticas, o exercício demonstrado na figura 03, *Pinte as fichas,* buscou extrair do aluno o conhecimento respectivo a colocação de resultados na ordem crescente. Percebeu-se o estímulo que o exercício proporcionou para aplicação do raciocínio e da lógica, pois era preciso compreender que o preenchimento das cores nos quadrados em branco não era aleatória, mas sim que dependia diretamente dos resultados obtidos nas operações matemáticas.

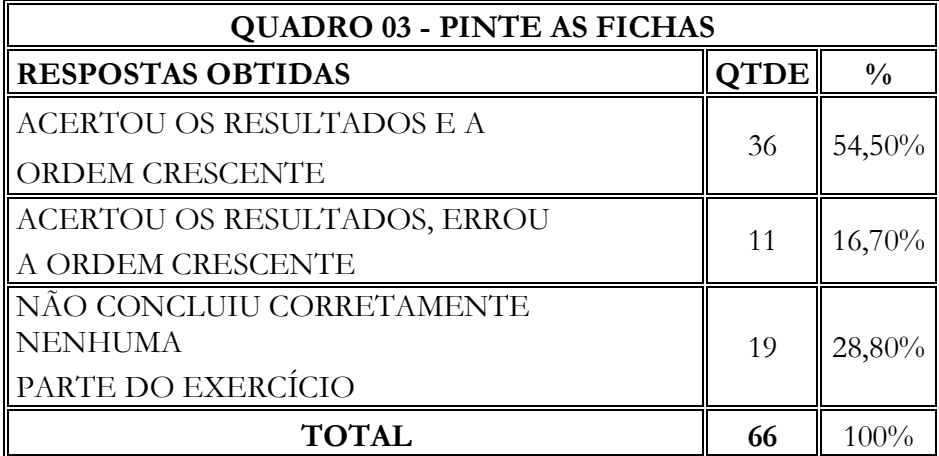

 Quadro 03 – Pinte as fichas (forma convencional) Fonte: Daiely de Jesus

Novamente verificou-se a adequação da atividade para a faixa etária das crianças (entre 9 e 10 anos), pois os participantes sabiam realizar as operações solicitadas.

Analisando as informações apresentadas no quadro 03 foi possível verificar que 54,50% dos alunos participantes concluíram com o êxito a atividade, de forma que responderam corretamente as duas partes solicitadas no enunciado. Os alunos que

# ISSN 1982-5935 revistatravessias@gmail.com

acertaram apenas a primeira parte do exercício totalizaram 16,70%, assim pode-se afirmar que esses participantes não souberam colocar os resultados em ordem crescente.

Verificou-se que 28,80% dos alunos participantes não concluíram nenhuma parte do exercício. A pesquisadora observou que nesse resultado constaram resultados em branco e cálculo errado na resolução das operações, consequentemente resultados incorretos no momento de colocar em ordem crescente, sendo essas as dificuldades apresentadas. Bonanno (2007) relata em sua pesquisa que alguns alunos não conseguem solucionar o problema porque não compreendem a situação, nesse contexto uma parcela nem tenta solucionar e acaba deixando em branco.

O exercício *Formando numerais* demonstrado na figura 04, explora o conhecimento matemático das ordens centena, dezena e unidade em um numeral. Contudo, solicita outro aspecto necessário na resolução do problema: a interpretação das legendas, de forma que os numerais colocados na posição unidade só poderiam ser os de cor laranja, os numerais utilizados na dezena deveriam ser de cor azul e os da centena cor-de-rosa. O exercício solicita a formação de 5 numerais e todos deveriam ser escritos posteriormente, por extenso. Percebeu-se a necessidade da interpretação do enunciado para que o exercício fosse solucionado de forma totalmente correta.

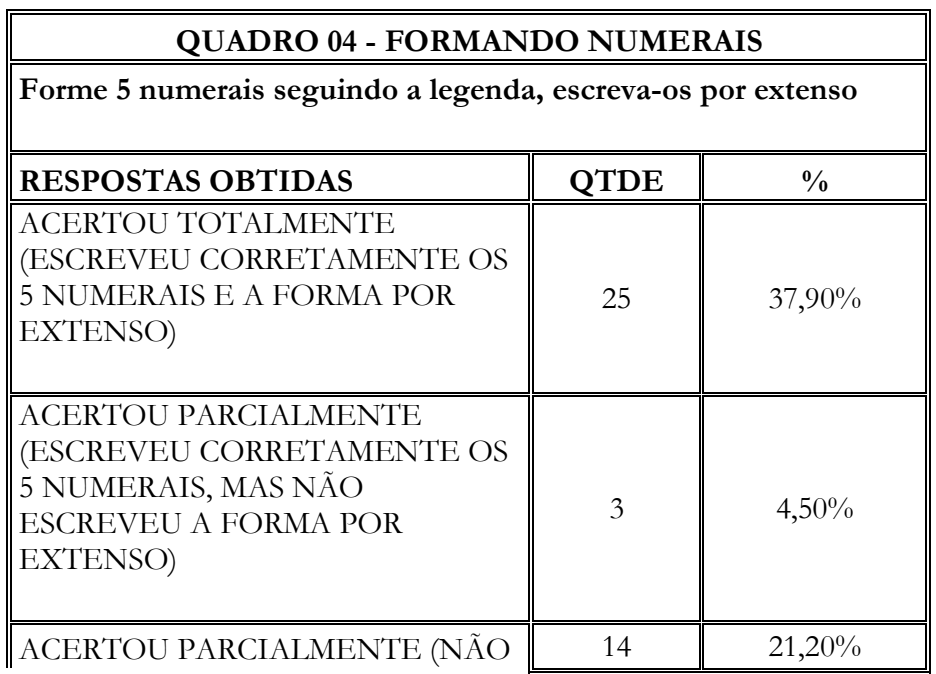

# ISSN 1982-5935 revistatravessias@gmail.com

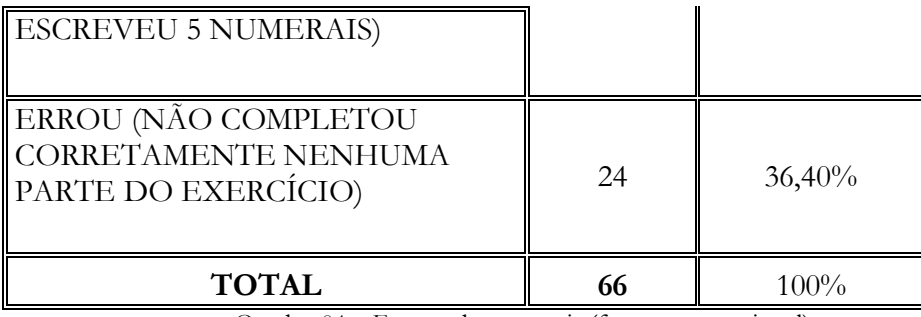

 Quadro 04 – Formando numerais (forma convencional) Fonte: Daiely de Jesus

O exercício foi adequado à faixa etária dos participantes (entre 9 e 10 anos), pois empregava conceitos do sistema de numeração decimal, no qual segundo Brandt, Camargo e Rosso (2004) é ensinado desde o início da escolarização, e os participantes já cursavam o 4º ano do Ensino Fundamental.

Analisando os dados demonstrados no quadro 04, percebe-se a diversidade de respostas obtidas sendo possível atribuir acertos totais, parciais e erros. Na amostra de participantes 37,90% acertaram totalmente o exercício. Percebeu-se que 4,50% acertaram parcialmente, pois escreveram os cinco numerais corretamente, seguindo a legenda, entretanto não escreveram sua forma por extenso.

Verificou-se ainda que 21,20% escreveram os numerais e a forma por extenso, no entanto não atingiram os cinco numerais solicitados no enunciado. Novamente apresentaram dificuldades relacionadas à interpretação do enunciado que estava bem claro quanto à necessidade de se formar cinco numerais e escrevê-los por extenso; novamente salienta-se pelas considerações de Moura (2007) e Taxa (1996) quanto à necessidade da compreensão do enunciado e da relação com os conhecimentos matemáticos. De acordo com esses resultados pode-se afirmar que a interpretação do enunciado é um pré-requisito para a resolução correta de um exercício.

Verificou-se que 36,40% dos alunos erraram completamente o exercício, isso demonstra dificuldades de compreensão do sistema de numeração decimal, pois os participantes não conseguiram estabelecer o conceito de centena, dezena e unidade. Percebe-se aqui que os dados são semelhantes ao estudo de Brandt, Camargo e Rosso (2004) ao verificarem que os participantes apresentaram incompreensão do sistema de

#### TRAVESSIAS ED XIII

# ISSN 1982-5935 revistatravessias@gmail.com

numeração decimal. Esse resultado é negativo e preocupante, pois desde o início da escolarização, as crianças aprendem o sistema de numeração decimal para aprender a solucionar algoritmos de adição, subtração, multiplicação e divisão. Os participantes desse estudo, por estarem no 4° ano do Ensino Fundamental já deveriam ter aprendido esse conceito básico.

O exercício *Escreva o resultado,* demonstrado na figura 05 teve como objetivo aplicar as operações matemáticas básicas adição e subtração. O aluno deveria compreender que o numeral do centro formaria, com os laterais quatro resultados, não sendo uma equação, mas sim quatro operações. Os resultados deveriam ser colocados no quadrado amarelo, respectivamente em direção a sua operação.

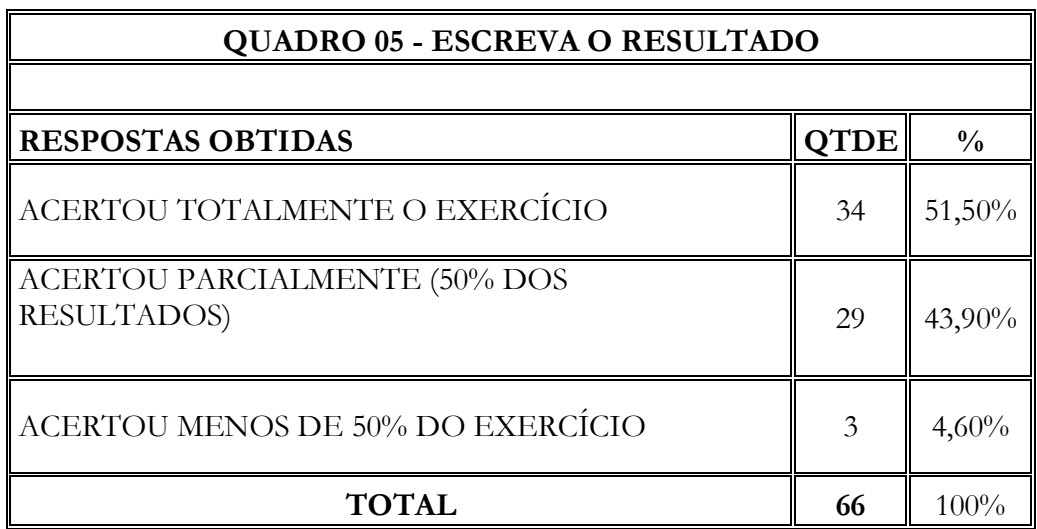

 Quadro 05 – Escreva o resultado (forma convencional) Fonte: Daiely de Jesus

Verificou-se que a atividade foi adequada à faixa etária (9 e 10 anos), pois as operações solicitadas já eram conhecidas pelos participantes.

# ISSN 1982-5935 revistatravessias@gmail.com

Analisando os resultados do exercício, percebe-se que a atividade não possui atribuição definida de erro, pois nenhum participante chegou a errar completamente o exercício. Percebe-se que nas respostas obtidas 51,50% acertaram totalmente o exercício, fator positivo, visto que representam mais da metade da amostra.

Os alunos que acertaram pelo menos 50% dos resultados do exercício representam 43,90%, número bastante significativo em relação aos que não acertaram nem 50% dos resultados, sendo 4,60% dos alunos.

Observou-se que os participantes que erraram alguns resultados apresentaram dificuldades de cálculo simples relacionadas à resolução das operações. O resultado do exercício foi positivo, pois nenhum aluno errou completamente os resultados e a porcentagem de acertos totais representou mais da metade dos pesquisados.

#### **Análise das atividades pelo aplicativo computacional**

No exercício *Cálculo mental,* demonstrado na figura 01 ao encontrar o resultado do exercício, o mesmo deveria ser digitado no quadrado na parte superior direita da imagem. Dessa forma, clicando no botão "aplicar" o aluno poderia verificar se acertou ou errou o exercício, pois no caso de acerto, o quadrado ficava verde e no caso de erro ficava vermelho. O exercício foi aplicado três dias após a realização na forma convencional e o processo foi semelhante a fase anterior. Estipulou-se um tempo máximo de 10 minutos para que os alunos tentassem fazer sozinhos, transcorrido o tempo a pesquisadora auxiliou os alunos que precisavam de explicação.

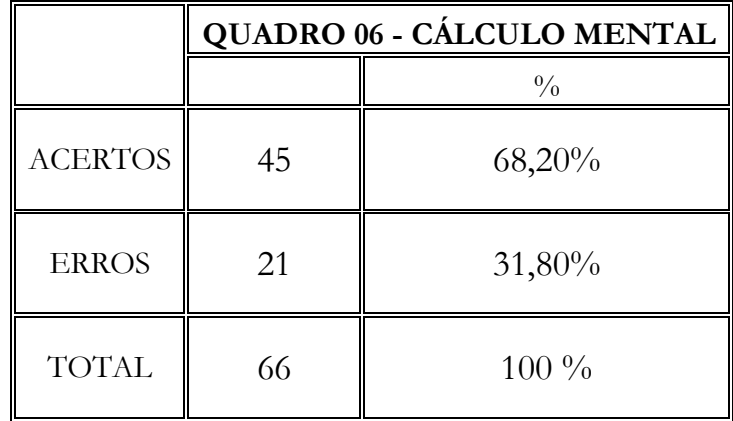

# ISSN 1982-5935 revistatravessias@gmail.com

 Quadro 06 – Cálculo mental (aplicativo) Fonte: Daiely de Jesus

Analisando as informações do quadro 06, verifica-se que mais da metade dos alunos participantes acertou o exercício, totalizando 68,20% ao passo que a porcentagem de alunos que erraram foi de 31,80%.

Constatou-se que o exercício foi adequado a faixa etária das crianças, pois foi semelhante ao aplicado anteriormente de forma convencional (papel e lápis). Verificou-se que os alunos conheciam as operações solicitadas no exercício.

É possível avaliar que o aplicativo influenciou positivamente no processo de aprendizagem dos participantes, pois é bastante considerável a porcentagem de acertos. Essa influência positiva teve como principal aspecto, observado pela pesquisadora, o fato do aplicativo demonstrar se os alunos erraram ou acertaram o exercício. Identificou-se que as dificuldades apresentadas estavam relacionadas à resolução dos cálculos; muitas vezes os alunos erravam cálculos simples e consequentemente o resultado final, entretanto, verificou-se que com a ferramenta de correção os participantes sentiam-se desafiados a realizar o exercício novamente até encontrar o resultado correto.

Muitas são as contribuições de se realizar exercícios de cálculo mental nos anos iniciais do ensino fundamental para que o aluno vá gradualmente ampliando seu conhecimento matemático e criando novas estratégias de resolução de problemas. (GUIMARÃES; FREITAS, 2010). Partindo dessa premissa, pode-se afirmar que o aluno, ao se deparar com o resultado incorreto, refletiu e elaborou outras estratégias para conseguir encontrar o resultado correto.

No exercício *Escrevendo numerais* na forma de aplicativo computacional os alunos deveriam preencher todos os quadrados em branco abaixo dos numerais com operações de adição que resultassem no respectivo numeral acima. Todos os quadrados deveriam necessariamente ser preenchidos para o funcionamento correto do aplicativo. Após esse procedimento clicando no botão "aplicar" os quadrados com resultado correto ficariam verdes e os incorretos vermelhos.

#### **QUADRO 07 - ESCREVENDO NUMERAIS**

**ISSN 1982 5935 (Versão eletrônica)**

#### TRAVESSTAS **XTTT**  $ED$

# ISSN 1982-5935 revistatravessias@gmail.com

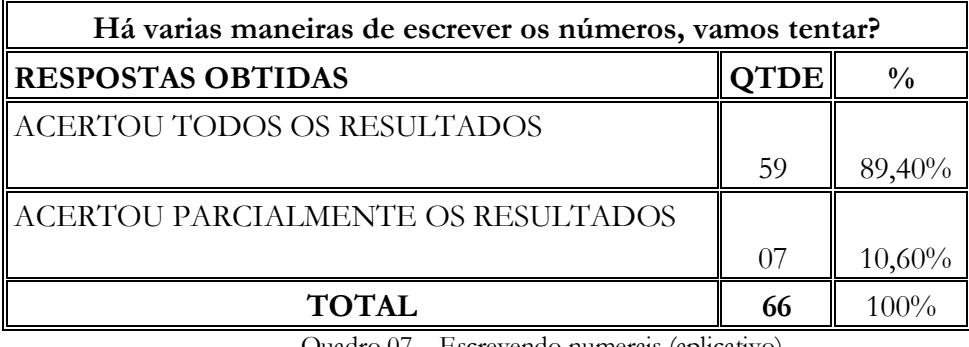

 Quadro 07 – Escrevendo numerais (aplicativo) Fonte: Dailey de Jesus

A atividade demonstrou-se adequada à faixa etária dos participantes, pois eles já conheciam a operação aditiva solicitada para a resolução da atividade.

Analisando o quadro 07, observa-se que o exercício não possui atribuições de erro, pois nenhum aluno errou completamente o exercício. Percebe-se que 89,40% dos alunos participantes concluíram com êxito toda a atividade, resultado bastante positivo já que apenas 10,60% acertaram parcialmente. A pesquisadora observou que as dificuldades apresentadas estavam ligadas ao raciocínio de que um numeral poderia ser resultante de uma operação matemática, o grande desafio foi encontrar três contas diferentes para cada numeral solicitado.

Vale ressaltar que no aplicativo os quadrados em branco deveriam necessariamente ser preenchidos, caso contrário o programa mostrava uma tela de erro; assim o aluno foi estimulado a raciocinar e colocar os resultados em todos os quadrados, fator bastante positivo, pois a resolução de problemas é um exercício extremamente útil e produtivo na escola. Assim sendo, os docentes precisam oferecer situações-problema e incitar os alunos a buscarem a resolução para os problemas propostos, ou seja, desafiá-los a encontrar várias soluções. (MOURA, 2007; TAXA, 1996).

A partir destes resultados é possível inferir que o aplicativo influenciou positivamente a aprendizagem dos alunos, pois além de não terem sido relatados erros, o aplicativo não permitia que nenhum quadrado ficasse em branco influenciando o aluno ao raciocínio e a busca de outras soluções. Percebe-se que essa influência não pode acontecer quando o exercício é realizado de forma convencional (papel e lápis). Partindo dessa premissa o aplicativo computacional foi uma ferramenta que permitiu uma aula com mais

# ISSN 1982-5935 revistatravessias@gmail.com

eficiência (TORNAGHI, 2010) e contribuiu com melhores condições para aprendizagem dos alunos.

O exercício demonstrado na figura 03 *Pinte as fichas* no aplicativo computacional recebeu o nome de *Enumere as fichas* e solicitava do aluno a enumeração das fichas em ordem decrescente, conforme o resultado obtido em cada operação. Após encontrar os resultados era necessário clicar em cima das fichas coloridas. Nos quadrados em branco aparecia os numerais respectivos (de 1 a 4), clicando no botão "aplicar" o resultado de cada operação aparecia nos quadrados coloridos e o aluno poderia conferir se selecionou a ordem correta exigida pelo enunciado, bem como se acertou os resultados das operações.

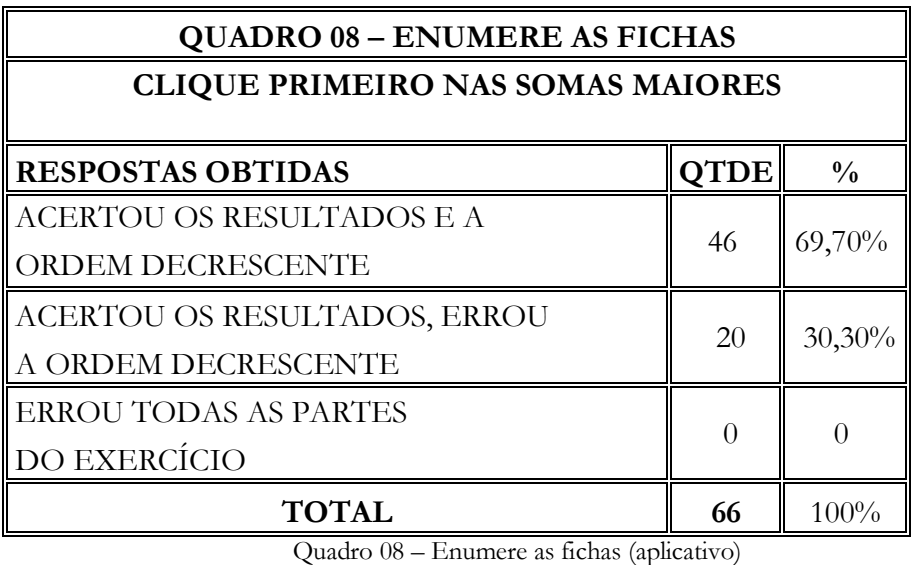

Fonte: Daiely de Jesus

Constatou-se que o exercício foi adequado à faixa etária (9 e 10 anos), pois os participantes conheciam as operações solicitadas na atividade.

Analisando as informações do quadro 08 verificou-se que 69,70% dos alunos acertaram os resultados e também a ordem decrescente. No entanto, 30,30%, embora tenham encontrado o resultado correto das operações não souberam posicionar os resultados em ordem decrescente.

Identifica-se que a dificuldade apresentada é relacionada ao entendimento do conceito matemático relativo à ordem decrescente, bem como a interpretação do

# ISSN 1982-5935 revistatravessias@gmail.com

enunciado do exercício. A pesquisadora observou que, algumas vezes, houve dificuldade em entender que as fichas deveriam ser enumeradas de acordo com os resultados obtidos nas operações, por isso pode-se afirmar que solucionar um problema implica compreender o enunciado e estabelecer relações com a matemática. (MOURA, 2007; TAXA, 1996).

Avaliou-se que o aplicativo novamente influenciou de forma positiva a aprendizagem dos alunos devido a sua ferramenta de auto-correção. A pesquisadora observou diversas vezes os participantes retomarem o exercício quando um erro acontecia.

No exercício *Formando numerais* em forma de aplicativo computacional (Figura 4), solicitava-se do aluno a formação de cinco numerais que deveriam seguir respectivamente a legenda: os numerais colocados na posição centena deveriam ser cor-de-rosa, os da dezena deveriam ser de cor azul e os da unidade de cor laranja. Todos os quadrados em branco deveriam ser preenchidos, caso contrário aparecia uma mensagem "Preencha todos os campos". Contudo, o aplicativo computacional não permitia a forma de escrita por extenso dos numerais, o botão "aplicar" seguia a mesma função, na presença de um numeral correto o quadrado ficava verde, se fosse incorreto o quadrado ficava vermelho.

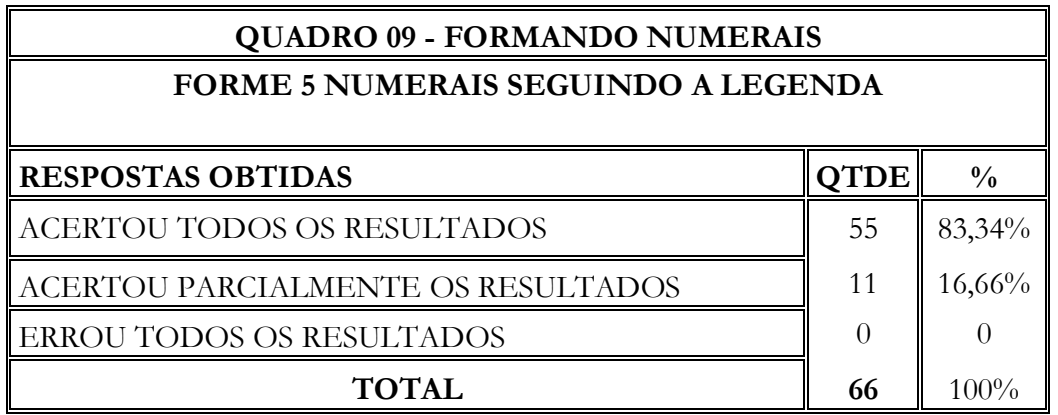

 Quadro 09 – Formando numerais (aplicativo) Fonte: Daiely de Jesus

O exercício foi adequado a faixa etária dos participantes (9 e 10 anos), pois foi trabalhado nesse exercício a interpretação do enunciado e o sistema de numeração decimal, conceitos já trabalhados, tendo em vista que os participantes estavam no 4º ano do Ensino Fundamental.

## ISSN 1982-5935 revistatravessias@gmail.com

Analisando os resultados observa-se que 83,34% dos participantes acertaram todos os resultados, demonstrando que entenderam o enunciado e interpretaram corretamente a legenda. Acertaram parcialmente os resultados 16,66% dos alunos e nenhum aluno errou totalmente o exercício.

Identificou-se que as dificuldades apresentadas estavam relacionadas à compreensão do enunciado e a posição nos numerais de acordo com o sistema de numeração decimal.

Percebeu-se que 16,66% dos alunos não conseguiram acertar todos os resultados, expressando uma possível incompreensão do sistema de numeração decimal. Verificou-se que esses alunos resolveram diversas operações matemáticas antes de se depararem com esse exercício no estudo. O fato de terem conseguido realizar operações matemáticas deveria revelar que compreendem o sistema numérico, porém o resultado desse exercício evidencia que apesar de os alunos resolverem as operações, não necessariamente conseguem entender ou explicar como os resultados são obtidos. (BRANDT; CAMARGO; ROSSO, 2004).

Acredita-se que o aplicativo teve influência positiva, visto que nenhum aluno errou totalmente o exercício.

O exercício *Escreva o resultado (Figura 5)* na forma de aplicativo computacional teve como objetivo aplicar as operações matemáticas básicas de adição e subtração. O aluno deveria compreender que o numeral do centro formaria com os laterais, quatro resultados, totalizando portanto, quatro operações. Os resultados deveriam ser colocados no quadrado amarelo, respectivamente em direção a sua operação.

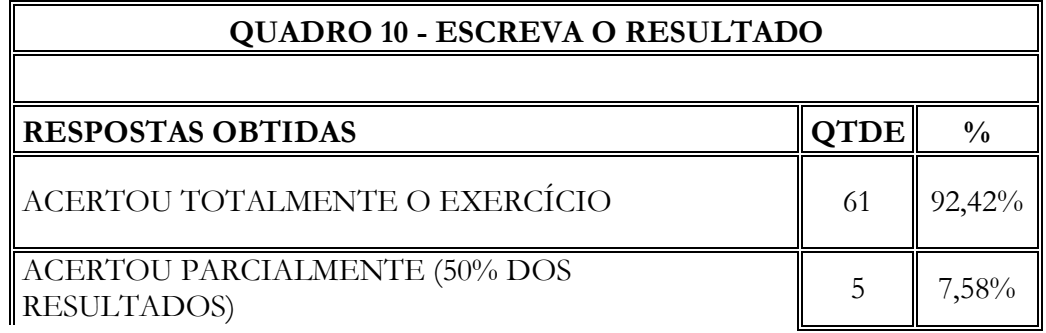

# TRAVESSIAS ED XIII

# ISSN 1982-5935 revistatravessias@gmail.com

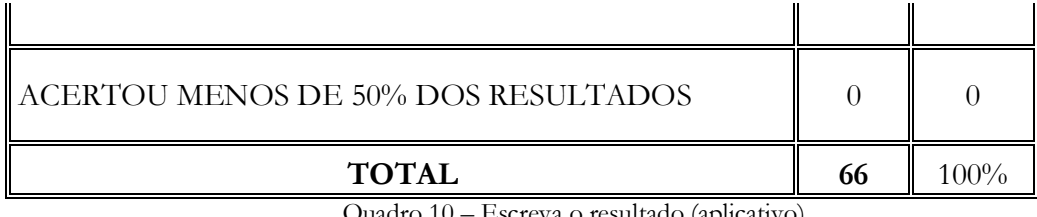

- Escreva o resultado (aplicativo) Fonte: Daiely de Jesus

Verificou-se que a atividade foi adequada à faixa etária (entre 9 e 10 anos), pois as operações aditivas e subtrativas já foram aprendidas pelos participantes.

Analisando os resultados percebe-se que 92,42% dos alunos participantes acertaram totalmente o exercício; dos que acertaram, apenas 50% dos resultados totalizaram 7,58%. Constatou-se que nenhum aluno errou menos de 50% dos resultados.

As dificuldades apresentadas, verificadas pela pesquisadora, foram erros de cálculos simples cometidos pelos alunos. Algumas vezes observou-se que por distração as operações aditivas eram realizadas de forma subtrativa e também o inverso.

Os resultados parecem mostrar que a ferramenta de correção do aplicativo pode ter influenciado a obtenção da porcentagem de acertos de 92,42%. Infere-se, neste caso, que nenhum aluno errou menos de 50% dos resultados, sendo possível verificar a influência positiva do recurso informatizado.

**Comparações do desempenho dos alunos na realização dos exercícios de forma convencional e pelo aplicativo computacional**

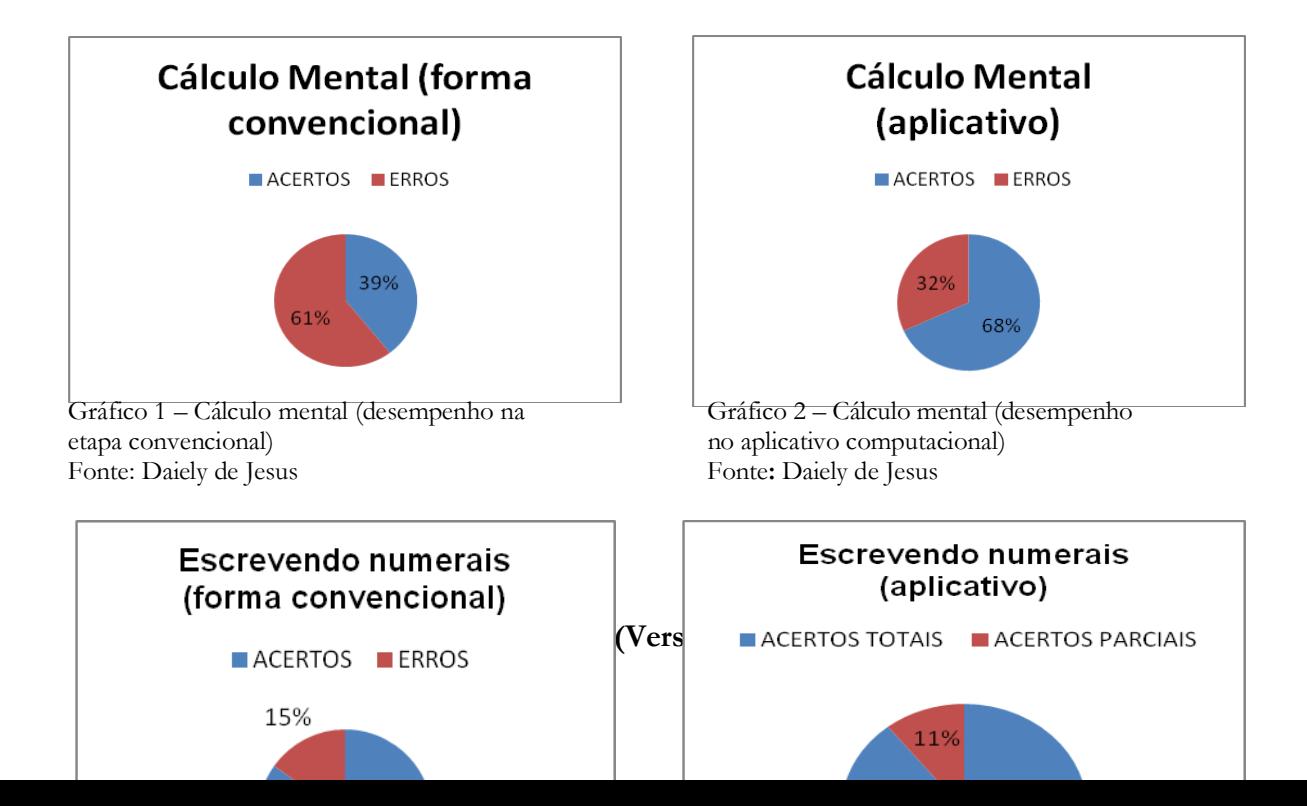

# TRAVESSIAS ED XIII

ISSN 1982-5935<br>revistatravessias@gmail.com

Gráfico 3 – Escrevendo numerais (desempenho Gráfico 4 – Escrevendo numerais na etapa convencional) (desempenho no aplicativo computacional) Fonte: Daiely de Jesus Fonte: Daiely de Jesus

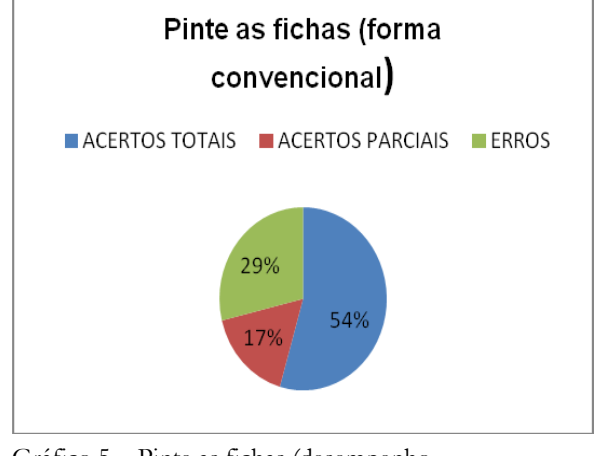

Gráfico 5 – Pinte as fichas (desempenho Gráfico 6 – Enumere as fichas Fonte: Daiely de Jesus Fonte: Daiely de Jesus

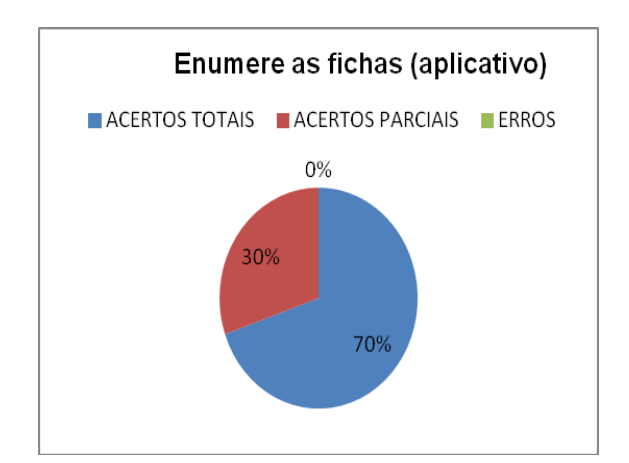

na etapa convencional) (desempenho no aplicativo computacional)

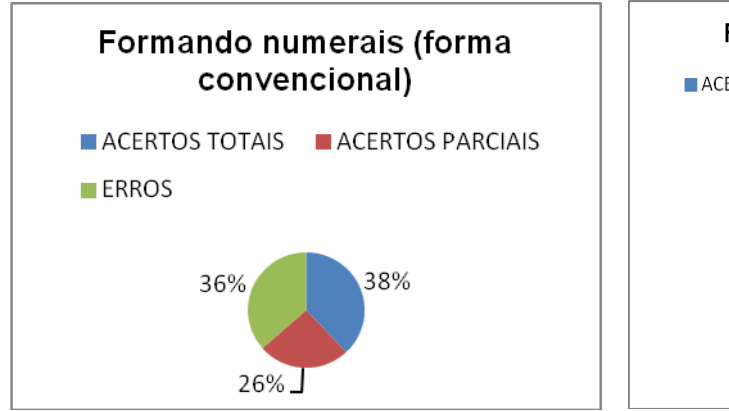

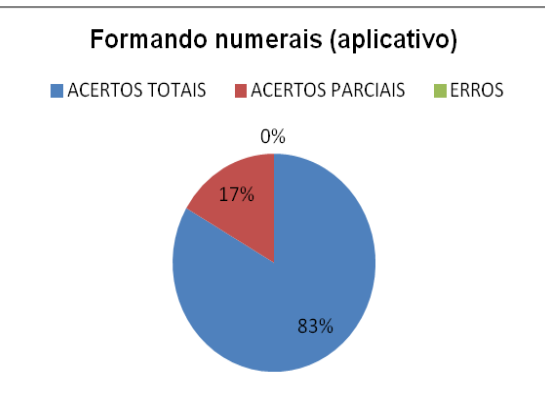

**ISSN 1982 5935 (Versão eletrônica)**

# ISSN 1982-5935 revistatravessias@gmail.com

Gráfico 7 – Formando numerais (desempenho Gráfico 8 – Formando numerais na etapa convencional) (desempenho no aplicativo computacional) Fonte: Daiely de Jesus Fonte: Daiely de Jesus

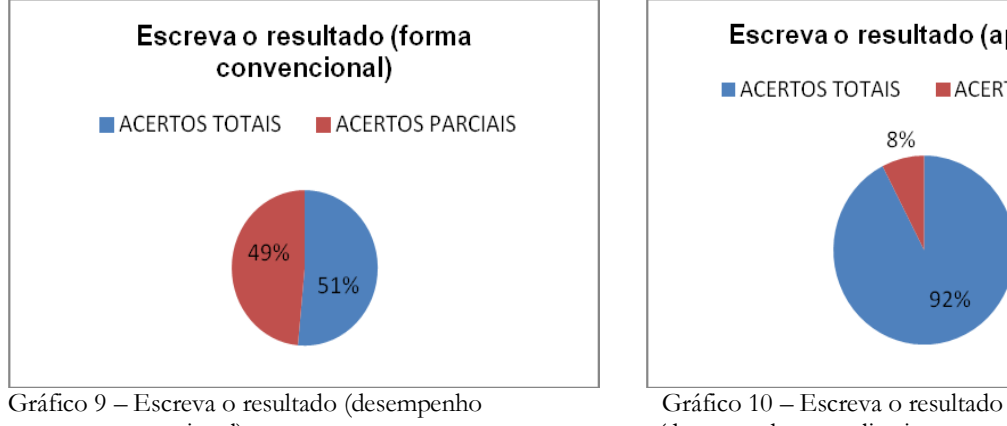

na etapa convencional) (desempenho no aplicativo computacional) Fonte: Daiely de Jesus Fonte: Daiely de Jesus

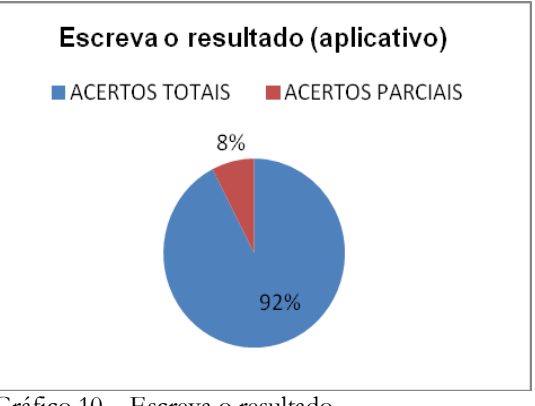

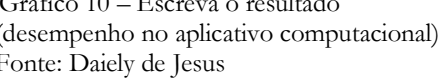

Comparando-se todos os exercícios aplicados de forma convencional e pelo aplicativo computacional, percebeu-se um desempenho bastante significativo na realização dos exercícios informatizados, visto que em todas as atividades, o número de acertos foi maior quando fez-se uso do aplicativo. O contato com o computador e a utilização do aplicativo forneceu ao aluno outra característica, a motivação e o interesse em buscar as respostas corretas, sendo essa talvez, a maior contribuição que o recurso tecnológico forneceu como ferramenta no processo de aprendizagem.

Verificou-se durante a realização dos exercícios pelo aplicativo computacional que os alunos participantes mostraram-se interessados e motivados na resolução dos exercícios. Pode-se atribuir a esse aspecto dois fatores: o primeiro pelo aluno estar utilizando o computador, que é uma ferramenta bastante atraente para ele, segundo demonstrando interesse e motivação buscando acertar o exercício. Cada vez que o aplicativo assinalava o resultado errado o aluno queria entender em qual parte havia errado e, assim, ao tomar consciência desse erro, sentia-se motivado a realizar novamente o exercício, buscando o acerto. Assim, pode-se constatar a veracidade das informações de Carneiro (2010) ao relatar

# ISSN 1982-5935 revistatravessias@gmail.com

que o trio papel, lápis e lousa estão em grande processo de revolução, sustentados pelas inúmeras possibilidades tecnológicas de proporcionar aulas mais dinâmicas e participativas.

A demonstração de motivação e interesse por parte dos participantes durante a atividade informatizada ressaltou as considerações de Santaló (2001) quando afirma que a escola precisa adaptar ensino e metodologia; caso isso não ocorra pode haver distanciamento entre escola e realidade e consequentemente a desmotivação.

Pode-se verificar que as atividades desenvolvidas pelo aplicativo computacional dinamizaram a aula, trazendo mais participação e envolvimento dos alunos participantes, assim sendo, constata-se que o computador renovou o fascínio e a curiosidade das crianças. (TORNAGHI, 2010).

O presente estudo veio ao encontro das considerações realizadas por Miskulin (1999) em sua pesquisa. A autora concluiu que ambientes informatizados são úteis e necessários, pois possuem recursos que aprimoram o entendimento. Essas considerações foram observadas nesse estudo no momento em que o aplicativo computacional corrigia as informações recebidas diante do aluno e ele podia verificar onde havia erro. A autora constatou que esses recursos adicionam mais conhecimento, visto que os pesquisados são submetidos a criação de novas estratégias; isso também foi observado nessa pesquisa, pois o aplicativo exigia do aluno o preenchimento de todos os campos, caso ele não soubesse teria que refletir e criar outros resultados para concluir o exercício.

Soares (2009) relata em sua pesquisa a grande motivação e interesse que o uso do laboratório de informática provocou nos alunos; essa característica foi identificada nesse estudo, sendo possível analisar que essa influência auxilia positivamente o processo de aprendizagem.

Analisando as considerações de Carraher N. T., Carraher D. W. e Schliemann (2006), o ensino da matemática é a área que mais se beneficia do cotidiano dos alunos, sendo assim essa vantagem poderia se ampliar ao uso do computador já que ele também é parte do cotidiano dos alunos e da sociedade. Segundo Miranda e Laudares (2007, p. 73): "é impossível recusar o conhecimento tecnológico trazido pelos estudantes que convivem com a técnica no meio social".

# ISSN 1982-5935<br>revistatravessias@gmail.com

## **CONCLUSÃO**

Concluiu-se esse estudo evidenciando que o computador apresentou bons resultados ao ser utilizado como ferramenta de aprendizagem em aulas de matemática.

Essa perspectiva aliou vários fatores positivos para a escola, como por exemplo, sua contextualização com a realidade, o emprego de ferramentas que despertaram motivação, a obtenção de possibilidades mais amplas de aprendizagem e a percepção do erro pelo aluno.

Tendo em vista a faixa etária dos alunos participantes, foi possível constatar algumas dificuldades que já deveriam ter sido superadas, o que demonstra a necessidade de uma mudança no ensino da matemática. Essas dificuldades sintetizadas entre raciocínio, lógica, cálculo e interpretação do enunciado denotaram que um dos grandes problemas na educação matemática encontra-se na resolução de situações-problemas, cabendo ao professor abordar de forma diversificada exercícios que estimulem o desenvolvimento dessas competências.

O uso do computador demonstrou o efeito motivacional que essa tecnologia provocou nos participantes. Ao despertar a curiosidade e o interesse os alunos se sentiram mais dispostos a solucionarem os problemas, sendo inegável não concluir que essa tecnologia ajudou amplamente o processo de aprendizagem.

Nessa perspectiva, diversificar as aulas de matemática torna-se fundamental para a aprendizagem e a superação das dificuldades dos alunos; nesse contexto o aplicativo mostrou-se uma forma bastante eficiente e motivadora. A hipótese inicial foi confirmada, o aplicativo computacional demonstrou-se um valioso recurso que melhorou a aprendizagem dos alunos e os motivou a aprender.

A comparação entre as etapas desse estudo deixou claro que o desempenho dos alunos foi superior ao realizar os exercícios computacionais concluindo que essa tecnologia pode auxiliar o professor no processo de ensino e aprendizagem, assim sendo, o poder público precisa entender essa importância e fornecer subsídios, investimentos e destinar

**ISSN 1982 5935 (Versão eletrônica)**

# ISSN 1982-5935 revistatravessias@gmail.com

verbas para a aquisição de equipamentos tecnológicos nas unidades escolares, uma vez que a inserção dessa tecnologia se faz cada vez mais presente.

O estudo sugere que as dificuldades dos estudantes em matemática podem estar nos recursos utilizados para se ensinar os conteúdos durante as aulas, pois notou-se que os alunos souberam realizar bem os exercícios a partir do material informatizado, o que demonstra que a dificuldade, muitas vezes, não tinha origem no raciocínio matemático e sim no material didático que estava sendo utilizado.

Os profissionais da educação e o poder público precisam compreender que um ensino de maior qualidade e uma aprendizagem mais satisfatória se faz, também, com investimentos em equipamentos e recursos que ampliem as capacidades dos alunos.

## **REFERÊNCIAS**

BONANNO, Aparecida de Lourdes**. Um estudo sobre o cálculo operatório no campo multiplicativo com alunos de 5ª série do ensino fundamental**. 2007. 129 f. Dissertação (Mestrado profissional em educação) - Pontifícia Universidade Católica de São Paulo, São Paulo, 2007. Disponível em:

<http://www.pucsp.br/pos/edmat/mp/dissertacao/aparecida\_lourdes\_bonanno.pdf>. Acesso em: 22 set. 2011.

BRANDT, Célia Finck; CAMARGO, Joseli Almeida; ROSSO, Ademir José. Sistema de numeração decimal: operatividade discente e implicações para o trabalho docente. **Zetetiké**, Unicamp, v. 12, n. 22, p. 89-124, jul./ dez. 2004. Disponível em:< http://www.fe.unicamp.br/zetetike/viewissue.php?id=9>. Acesso em: 26 set. 2011.

BRASIL. Ministério da Educação. **Parâmetros Curriculares Nacionais**: matemática. Brasília: MEC/SEF, 2001.

CARNEIRO, Julia Dias. Sem medo da tecnologia. **TV Escola**, Brasília, p. 20-33, maio/jun. 2010.

CARRAHER, Terezinha Nunes.; CARRAHER, David William.; SCHLIEMANN, Analúcia D. A matemática na vida cotidiana: psicologia, matemática e educação. In: CARRAHER, Terezinha Nunes; CARRAHER, David William.; SCHLIEMANN, Analúcia Dias. **Na vida dez, na escola zero**. 14. ed. São Paulo: Cortez, 2006.

GUIMARÃES, Sheila Denize.; FREITAS, José Luiz Magalhães. Contribuições de uma prática regular de cálculo mental para a aprendizagem de conceitos matemáticos nos anos

# ISSN 1982-5935 revistatravessias@gmail.com

iniciais. **Educação Matemática Pesquisa**, São Paulo, v. 12, n. 2, p. 292-309, 2010. Disponível em: <http://revistas.pucsp.br/index.php/emp/article/view/3542/3307>. Acesso em: 25 set. 2011.

INSTITUTO NACIONAL DE ESTUDOS E PESQUISAS EDUCACIONAIS (INEP). Ministério da Educação: Brasília. Disponível em: <http://www.inep.gov.br>. Acesso em: 25 abr. 2007; 30 set. 2011.

LIGUORI, Laura. As novas tecnologias da Informação e da Comunicação no campo dos velhos problemas e desafios educacionais. In: LITWIN, Edith (Org.). **Tecnologia Educacional**: política, histórias e propostas. Porto Alegre: Artes Médicas, 1997.

MARQUES, Adriana Cavalcanti; CAETANO, Josineide da Silva. Utilização da informática em sala de aula. In: MERCADO, Luís Paulo Leopoldo (Org.). **Novas tecnologias na educação**: reflexões sobre a prática. Maceió: Edufal, 2002.

MIRANDA, Dimas Felipe de; LAUDARES, João Bosco. **Informatização no ensino da matemática**: investindo no ambiente de aprendizagem. 2007. Disponível em: [<http://www.fae.unicamp.br/zetetike/viewarticle.php?id=29&locale=es>](http://www.fae.unicamp.br/zetetike/viewarticle.php?id=29&locale=es). Acesso em: 28 jul. 2011.

MISKULIN, Rosana Giaretta Sguerra. **Concepções teórico-metodológicas sobre a introdução e a utilização de computadores no processo ensino/aprendizagem da geometria.** 1999. 577 f. Tese ( Doutorado em Educação) – Universidade Estadual de Campinas, Campinas, 1999. Disponível em:

<http://www.cempem.fae.unicamp.br/lapemmec/coordenacao/tese.pdf>. Acesso em: 11 ago. 2011.

MOURA, Graziella Ribeiro Soares. **Crianças com dificuldades em resolução de problemas matemáticos:** avaliação de um programa de intervenção. 2007. 157 f. Tese (Doutorado em Educação Especial) – Universidade Federal de São Carlos, São Carlos, 2007.

NUNES, Terezinha**. Introdução à Educação Matemática**: os números e as operações numéricas. São Paulo: Proem, 2002.

OECD. **PISA 2009 Results:** Executive Summary. 2010. Disponível em: <http://www.oecd.org/dataoecd/34/60/46619703.pdf>. Acesso em: 15 ago. 2011.

REIS, Hailton César Alves dos. **O uso do software PotWeigly**: concepções históricas e práticas. 2008. 49 f. Monografia ( Especialização em educação matemática) – Universidade Federal de Rondônia, Rondônia. Disponível em:

<http://www.fisicajp.net/arquivos/downloads/monografia\_plot\_weigly.pdf. > Acesso em: 12 ago. 2011.

# ISSN 1982-5935 revistatravessias@gmail.com

SANTALÓ, Luis A. Matemática para não-matemáticos. In: PARRA, Cecilia; SAIZ, Irma (Org.). **Didática da matemática**: reflexões psicopedagógicas. Porto Alegre: Artmed, 2001.

SARESP 2010: **Resultados gerais das redes municipais.** 2010. Disponível em:<http://saresp.fde.sp.gov.br/2010/pdf/Resultados\_gerais\_da\_Redes\_Municipais.pdf> Acesso em: 14 ago. 2011.

SOARES, Luís Havelange. **Aprendizagem significativa na educação matemática**: uma proposta para aprendizagem da geometria básica. 2009. 137 f. Dissertação (Mestrado em Educação) – Universidade Federal da Paraíba, João Pessoa, 2009. Disponível em:< http://www.fisica.ufpb.br/~romero/pdf/DissertacaoHavelange.pdf.> Acesso em: 12 ago. 2011.

TAXA, Fernanda de Oliveira Soares. **Estudo sobre a resolução de problemas verbais aritméticos nas séries iniciais**. 1996. 282 f. Dissertação (Mestrado em educação) – Universidade Estadual de Campinas, Campinas. Disponível em: <http://www.bibliotecadigital.unicamp.br/document/?code=vtls000109599&fd=y>. Acesso em: 22 set. 2011.

TORNAGHI, Alberto. O que a escola faz com a tecnologia? O que a tecnologia faz com a escola? **TV Escola**, Brasília, p. 24-25, mar./abr. 2010.

VALENTE, José Armando. Por quê o computador na educação. In:\_\_\_\_\_\_. **Computadores e conhecimento**: repensando a educação. Campinas: Unicamp, p. 1-10. 1995. Disponível em: <http://pan.nied.unicamp.br/publicacoes/separatas.php>. Acesso em: 28 jul. 2011.